## Photoshop 2021 (Version 22.4) Download With Keygen License Code & Keygen {{ latest updaTe }} 2022

The first step is to download the full version of the software. After downloading and installing Adobe Photoshop, launch the software and log into your existing account. In the preferences, locate the activation option and select "Activate a copy of Adobe Photoshop". Then, complete the activation process by entering your serial number. Remember to save your serial number somewhere safe. If you forget your serial number, you can't use the software may ask you to enter your license information. Enter this information and save it in the same place you saved the serial number. Once you have saved the information, you can close the software. You will have a fully activated copy of the software on your computer. Now, to crack the software, you will need to download and install a patch. The patch is usually available online, so download it from a website that you trust. After downloading the patch, you will need to locate the file and copy it to your computer. Then, you will need to locate the keygen and run it. Once the keygen is finished, locate the file and run it, generating a valid serial number. You should now have a valid serial number that you can use to activate the software you cracked. Once you have the valid serial number, you can activate the software on your computer.

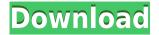

Well, I hope these changes are in your favor. A major problem in Lightroom is that your expensive photo library was almost useless if you shared it via OneDrive or Dropbox. That's change. Because of that, I thought Dropbox should be the best place to store my Lightroom library, and I can switch between my local drive and Dropbox at any time. Other than that, things seemed good in Lightroom 5.0. I really enjoyed taking the time to learn how to use my new add-on named Library Presets (Lightroom addon). To many photographers, probably it's a must-have add-on nearly everyone would recommend. However, like other things in Lightroom, this add-on is free & only available to Lightroom users who bought Lightroom 5.0. However, if you're a Lightroom 5.0 or Lightroom 5.0 or Lightroom 5.0 or Lightroom 5.0 really enjoyed taking the time collection to other people. Previously, you could share your images only with your circle of family, friends, and clients (which can be quite large if you are a professional photographer). Think Trade Me, Smugmug, Amazon, Google, Twitter, and Facebook. However, now the Level Bridge will offer a more serious portfolio for your images. In addition, the new and most requested feature is the ability to set up a standard library which can be shared to your entire social network. Lightroom is still the best application for photographers who need to easily manage images. All in all, this is a great release for Lightroom users. Thanks to Adobe for keeping its customers happy and improving its product.

## Photoshop 2021 (Version 22.4) Download free License Key Full 2023

Adobe XD features a better web interface for creating interactions for responsive web and mobile apps.

Adobe XD is compatible with latest browser releases and works across mobile, desktop, and connected TV devices. The DAW (Digital Audio Workstation) is an outstanding audio tool and an excellent platform for many different purposes.

Note that this DAW is no intended to replace the recording software itself. Audio is best captured by an audio interface and in the end, should flow through recorders. Heres an example of how you can use the Live Draw tool to create Live text. Here I have selected a transparent gradient as well as a built in brush too. I have added text by simply clicking and dragging from the live text tool to where I want the text to be located on my canvas. I have added extruded and created Mosaic shapes all based on the Live text I have just created. I have adjusted the opacity and colour. Live text is an incredibly powerful tool for adding text to vector or raster artwork and truly allows you to create any type of text virtually and with ease in regards to the amount of different settings you get. Here are some examples of the Live text tool from Youtube. The standard functions are as follows:

- Drawing tools Pen, Pencil, Line, and freehand drawing
- Creative Tools Painting, using the eraser (to remove parts of an image), and special brushes
- Crop function changing the size of your picture
- Image corrections Resize, Rotate, Crop, white balance
- Navigation Tools Navigation and the navigator panel
- Improvements Painting options, Levels
- Enhancements Basic effects (the center column of the menu bar)
- Filters Special effects, filters, tutorials, and support
- Effects Special effects, filters, tutorials, and support
- Colors Adjusting and editing RGB, CMYK, and Grayscale colors
- Tools Adjusting and editing tools, such as Lasso, pen, and brushes
- Photography Processing pictures

933d7f57e6

## Download Photoshop 2021 (Version 22.4)Serial Number Full Torrent Full Version X64 {{ lAtest versIon }} 2023

With the help of available 33 photo editing tools and many other useful assets, Photoshop CC 2014 is still effective and valuable for modern creatives to get the job done right. And you can create new or customize existing pictures or materials for your creative work by way of this 12 years old Photoshop tool. If you're looking for a versatile Photoshop tool to light up your creative work, then you can try it. There are some new features inside Photoshop CC 2014 like above mentioned but it is not easy for Linux users to use this tool with Linux distros. Notwithstanding the limited number of essential tools, the Adobe Photoshop CC 2014 still offers significant improvements. Photoshop CC 2014 is still based on 32bit. This is not the biggest problem because of MacOS X Mountain Lion and Adobe creative suite Linux users can install the software using Wine. With every new version, Photoshop is developed, from a simple small photo editing tool to an industry-leading software that changed the global graphic designing and multimedia industries standards. Every new version has some new features introduced, but there are a few tools that are being tested with time and remain sturdy and highly important to the designers. Here are some tools and features that are proved as the best of Photoshop: Photoshop is part of the Adobe Creative Cloud, which includes other popular tools such as Adobe Illustrator, Photoshop Lightroom and Adobe Dreamweaver. Photoshop Creative Cloud allows users to work on image and graphic content from anywhere.

arabic fonts photoshop cs6 free download how to download arabic fonts for photoshop download arabic fonts for photoshop cs6 adobe photoshop elements 12 for mac free download download arabic fonts in photoshop arabic fonts for photoshop 2020 free download how to install downloaded fonts to photoshop 5 e-shram card single click photoshop action download free download portraiture 3 for photoshop adobe photoshop 7.0 update free download

With this exciting and interactive page, we want to help you find the best Free Photoshop Brushes. We have carefully selected the best Photoshop Brushes available today. Our list of free Photoshop Brushes is always changing, so make sure you check back often to see any new free Photoshop Brushes we've added. We know you're going to want to download as many as possible, and that's why we've included a link to download all of the free Photoshop Brushes in one convenient download. Every image retouching requires Photoshop brushes. So to create different artistic looks using Photoshop, you need to have the Adobe Photoshop brushes. Photoshop Brushes are image pattern sets that you can use to create image editing patterns. These brushes are the best Photoshop brushes for retouching. It is a collection of many Photoshop Brushes that you can use to make quick and easy changes to photos. Using Adobe Photoshop brushes can make your work easier. 2D Wallpapers are the most versatile and artistic elements you can use to decorate your desktop & laptop. They are also a great, and free resource for your own desktop with only a little tweaking. You can create a vibrant, or relaxing image using a 2D wallpaper from backgrounds, textures, and designs every time you are at your home or office. Let's call this a cross-platform photo editor. It is well balanced between the various editing services for those of us who want to edit photos on the web using multiple platforms. The app is ideal for those of us who want to use an all-in-one solution—though only on a PC for now.

Photoshop is an integral part of the graphic designing process and is considered to be an industry leader. In the new version of Photoshop, it comes with new and enhanced features. These features are a set of tools, features and commands to make the designer's job more accessible. Here are the most important features of Photoshop CC:

- Photoshop Features
- New Features
- Sharing Features
- Sharing Features
- Retouch Features
- Distributing Your Work
- Fine-Tuning Your Images
- Batch Processing Features

Defining a particular type of interior design is always difficult, as the term itself can be applied to many. When it comes to the modern category of interior design, the meaning becomes slightly more specific and design schools, while accustomed to the creative process, benefit from any overall guideline. It's perfectly normal for a university to want to portray a particular aesthetic with a specific university address. At the same time, this small piece or a new facility can be assigned a specific interior design classification, usually by addressing a small detail or a broader perspective. When looking for a specialist in a particular area, it is important to look for a school that can relate to the specific details of the process of interior design you are looking for. Just like in a professional design degree the job is to solve a problem, while in an interior design degree the job is to solve a problem, while in an interior design degree the job is to solve a problem is an environment and needs to be represented in a clear and professional way, but they are both applied to solve a problem.

https://joinup.ec.europa.eu/sites/default/files/document/2022-12/Garfield-2-Tamil-Dubbed-Movie-Download-TOP.pdf https://new.c.mi.com/my/post/455946/Pedo\_Mom\_Fucks\_7yo\_Son\_56\_BEST https://new.c.mi.com/th/post/1333862/HOROSCOPE\_EXPLORER\_381\_8\_LANGUAGES\_INCLUDING\_HINDI https://new.c.mi.com/global/post/489919/VMix\_230039\_TOP\_Crack https://joinup.ec.europa.eu/sites/default/files/document/2022-12/HD-Online-Player-Baghban-Movies-In-Hindi-Dubbed-Full-TOP.pdf https://new.c.mi.com/th/post/1332816/PreSonus\_Studio\_One\_35\_Professional\_Full\_FULL\_Crac https://new.c.mi.com/ng/post/66691/BEST\_Crack\_Full\_Revealer\_Keylogger https://joinup.ec.europa.eu/sites/default/files/document/2022-12/The-Man-Laali-Ki-Shaadi-Mein-Laddoo-Deewana-Hindi-Dubbed-720p.pdf https://new.c.mi.com/ng/post/66553/History\_Of\_Architecture\_Banister\_Fletcher\_Free\_Dow https://new.c.mi.com/ng/post/67930/Crack\_Mp\_Company\_Of\_Heroes\_2\_EXCLUSIVE https://new.c.mi.com/my/post/451215/Sencor\_Dvb-t\_Usb\_Stick\_Driver\_PORTABLE\_Download https://magic.ly/borgyprecchi https://new.c.mi.com/my/post/451228/Vb\_Decompiler\_Pro\_10\_0\_HOT\_Crack\_Cocaine https://new.c.mi.com/my/post/451228/Vb\_Decompiler\_Pro\_10\_0\_HOT\_Crack\_Cocaine https://magic.ly/glutloconfnu/Akka-Tho-Dengulata-Stories-In-Telugu-12

Photoshop has been extensively used for many years and has become a standard in many areas of image editing/processing. Its interface is extremely simple with a familiar menu structure and toolbars for fast editing. Adobe Photoshop is a professional image editing software that can be used for photo manipulation, image combination, illustration, and image layout. File formats supported by are JPG, GIF, JPEG, PNG, BMP, PSD, TIFF, etc. Adobe Photoshop has become the most powerful image editing and processing program. Whether you do need to edit an image from your digital camera, scan photo, or draw illustrations, it will provide you a powerful editing experience. As the most powerful image editing and processing filter in multiple areas of computer-based imaging. It can be used in digital photo editing, 2D/3D animation, 3D rendering, web design, representation of textiles, logo design and many other types of image-related applications. Adobe Photoshop's powerful graphic editing photos and graphics editing photos and graphics. Not only can you slice, dice, and edit individual pictures, but you can also put them all together in wonderful applications for web design applications. Whether you are producing an illustration or illustration or illustration or illustration or illustration or illustration or illustration. Adobe Photoshop is truly the way to go.

Learn about the new features introduced in Photoshop starting with Photoshop CS6. For example, how do I create a basic image with layers and shapes? How do I edit layers, and what are the new features in the Layers Panel? Which features are new to Photoshop and what are they used for? Learn how to use the new features in the Layers panel, like Clone and Transform effects. Creative Cloud: This is the definitive guide to the latest and greatest features in Adobe Creative Cloud. Written by a team of subject matter experts, this book demonstrates how to unlock the full power of Creative Cloud for your business and how you can use it to help you achieve your design vision. It will guide you through 100s of training videos, training articles, and expert resources, and will help you leverage the worlds' largest community of designers, educators, and creative professionals to get started and go further. Design a mobile app with Photoshop: A thorough discussion of both the design and development process for building a compelling mobile app. The book also helps you establish a common design language, develop clean, pixel-perfect designs, and design the layout of app pages with an eye for responsive design. In this step by step guide, you will learn how to make the best professional film and TV projects, master after effects, learn how to create and edit your photos with Photoshop Elements and start to create your image using Adobe Lightroom. You will also discover other tools you can use to create a professional looking image. And last but not the least, you will also learn about Adobe Creative Cloud and how you can make the best out of it.